# kitewheel orchestrate great experiences

Kitewheel Decisioning

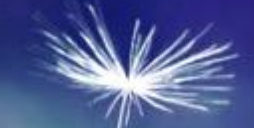

# **Training Overview**

- K What decisioning options are available?
- K How do I decide which node to use?
- K Using Basic Nodes
	- Conditional
	- 2D Table
	- Decision Tree
	- Columnar Table
- K Using Script Nodes
	- JavaScript
	- R

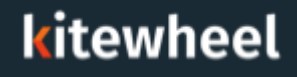

#### Target Audiences

#### Primary

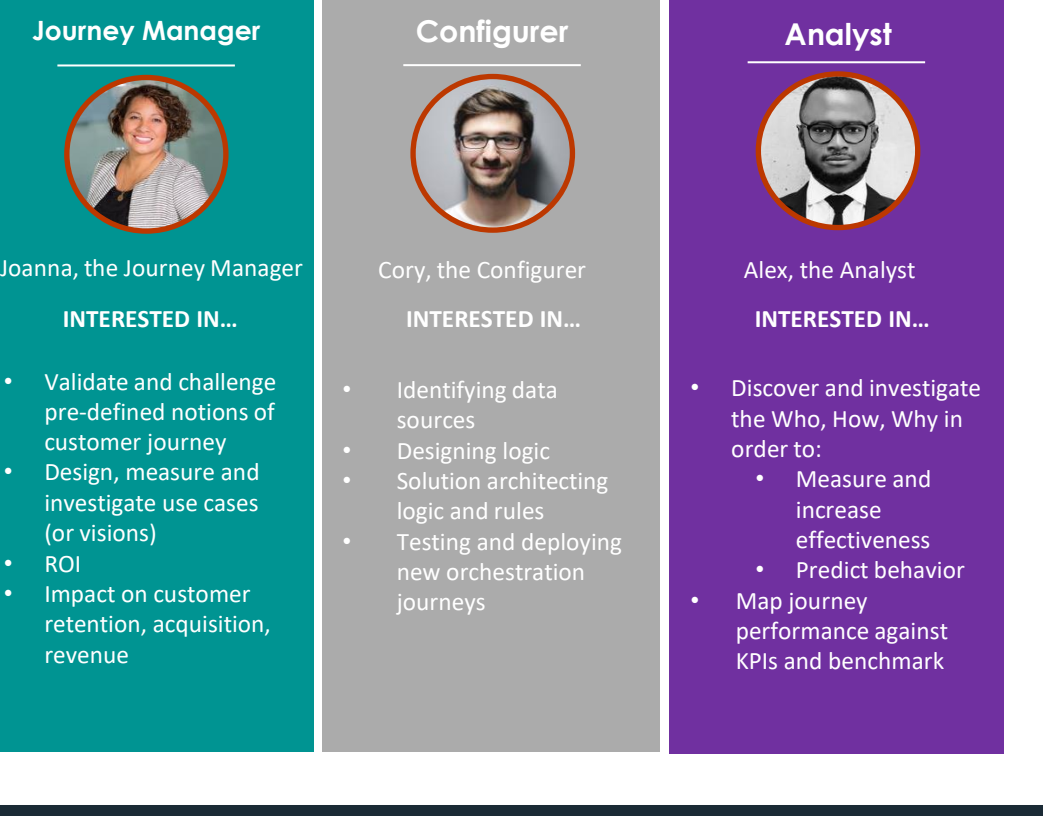

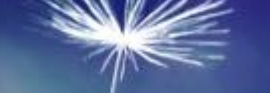

## **Decisioning**

- K Which one is the best depends on the complexity of the decision that is being handled
- Complexity = number of inputs and outputs and whether simple conditions are sufficient

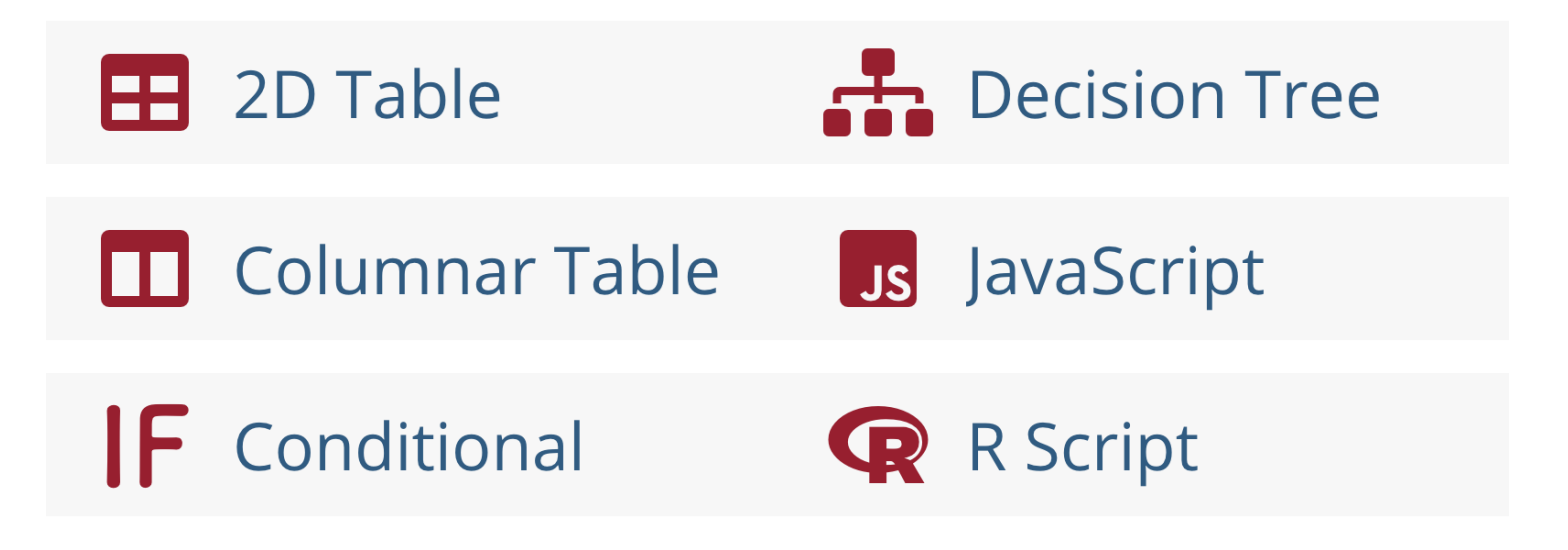

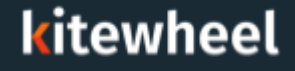

#### Boolean Logic – The basis of all rules

- In its simplest format ALL decision logic, regardless of the construct being used, breaks down to TRUE or FALSE
- This is called Conditional Boolean Logic

IF CONDITION IS TRUE THEN 1 [ ELSE 2 ]

- Often this most simple conditional rule format is sufficient for what is trying to be achieved
- K CONDITIONS can usually be Basic or Advanced expressions
- Advanced expressions are JavaScript expressions
- The "magic" variable VAL is always available

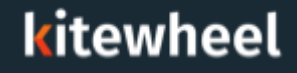

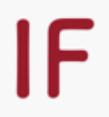

- If an email contains .edu then I want to set is student to 1
- If an email does not contain .edu then I want to set is\_student to 0
- Decision Node inputs are selected in the graph as this encourages re-use of the node

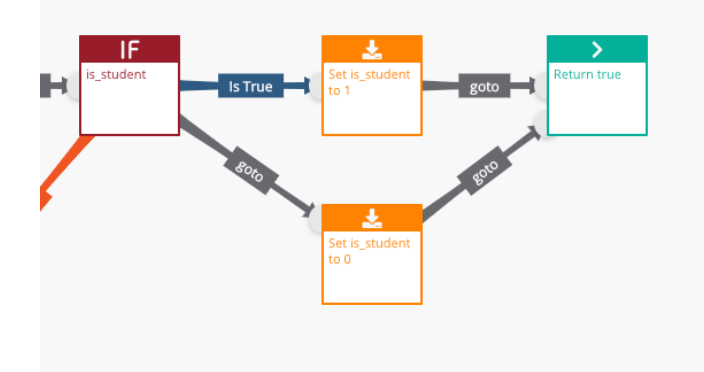

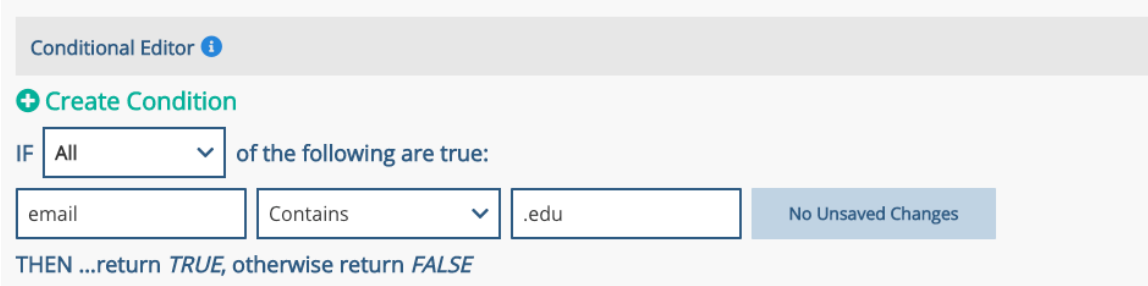

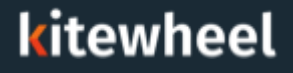

#### Conditional Logic – Decision Tree

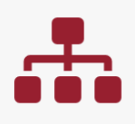

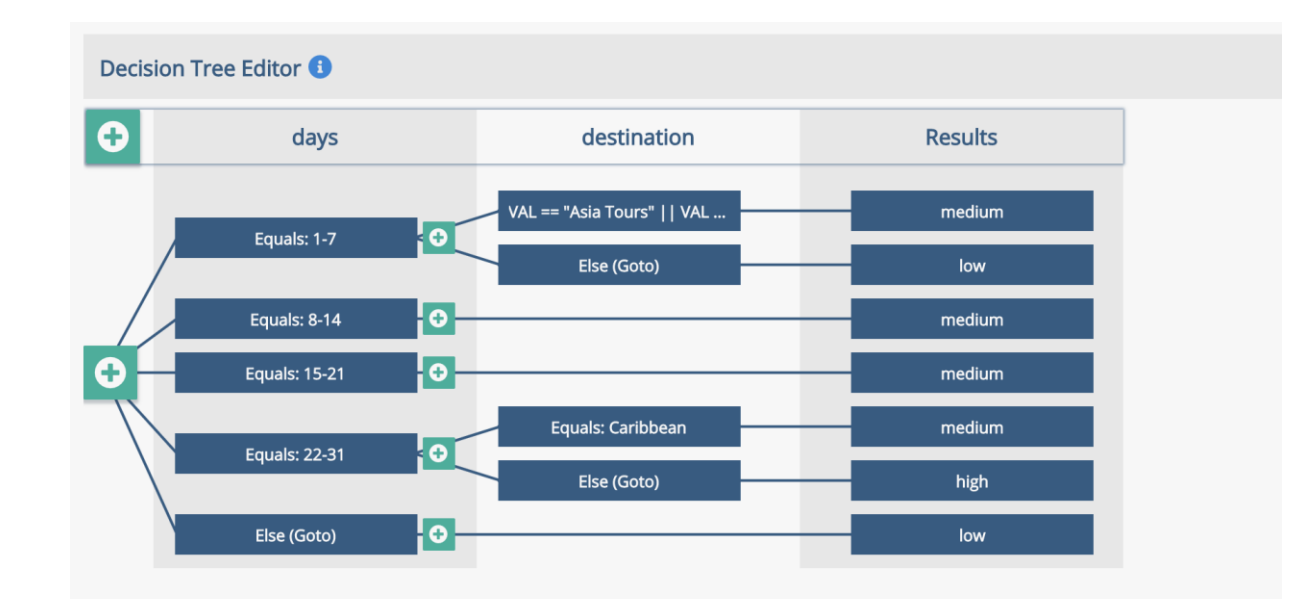

- Segment Users based on the number of days they plan to travel and the ≺ destination they are planning on going
- Set low priority to anything that doesn't meet criteriaK

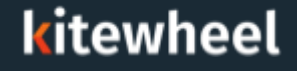

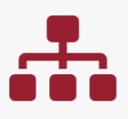

Decision Trees, Columnar Tables and 2D Tables will provide outputs to the ≤ graph

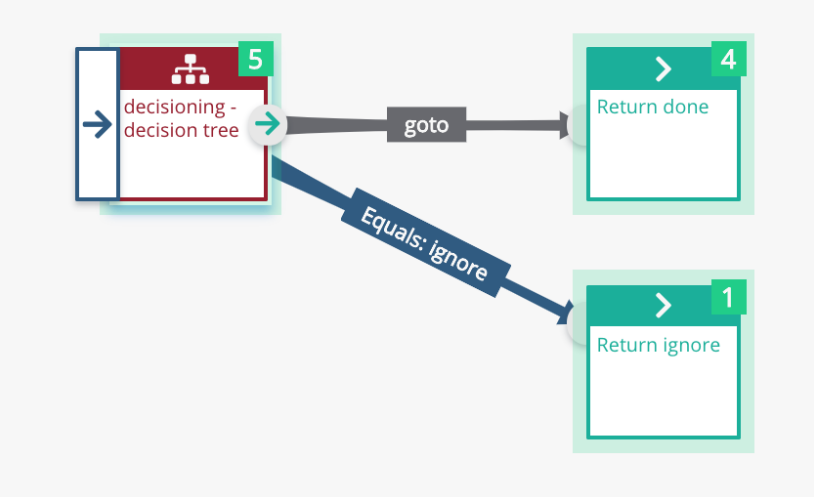

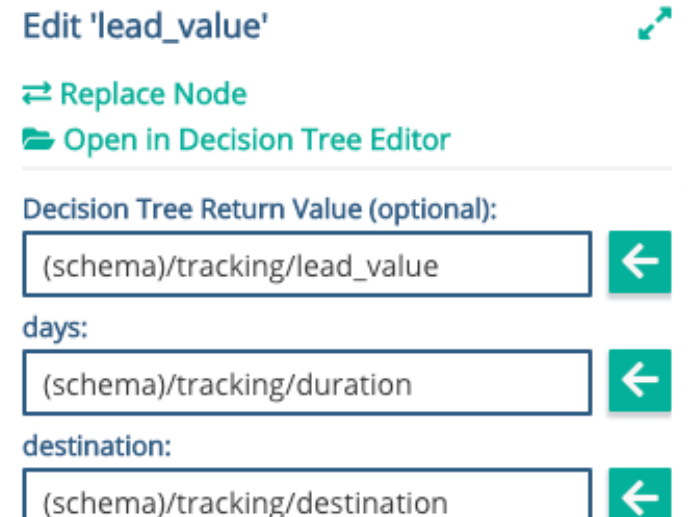

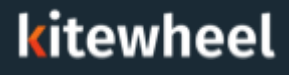

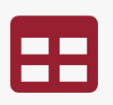

### **X-Value:** numFollowers **Y-Value:** numFollowing

- Create an offer matrix based on the following / follower bands
- Take into account that people follow more than they are followed
- Choose offers for each intersection point

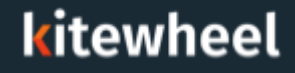

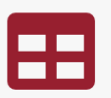

X-Value <sup>6</sup>

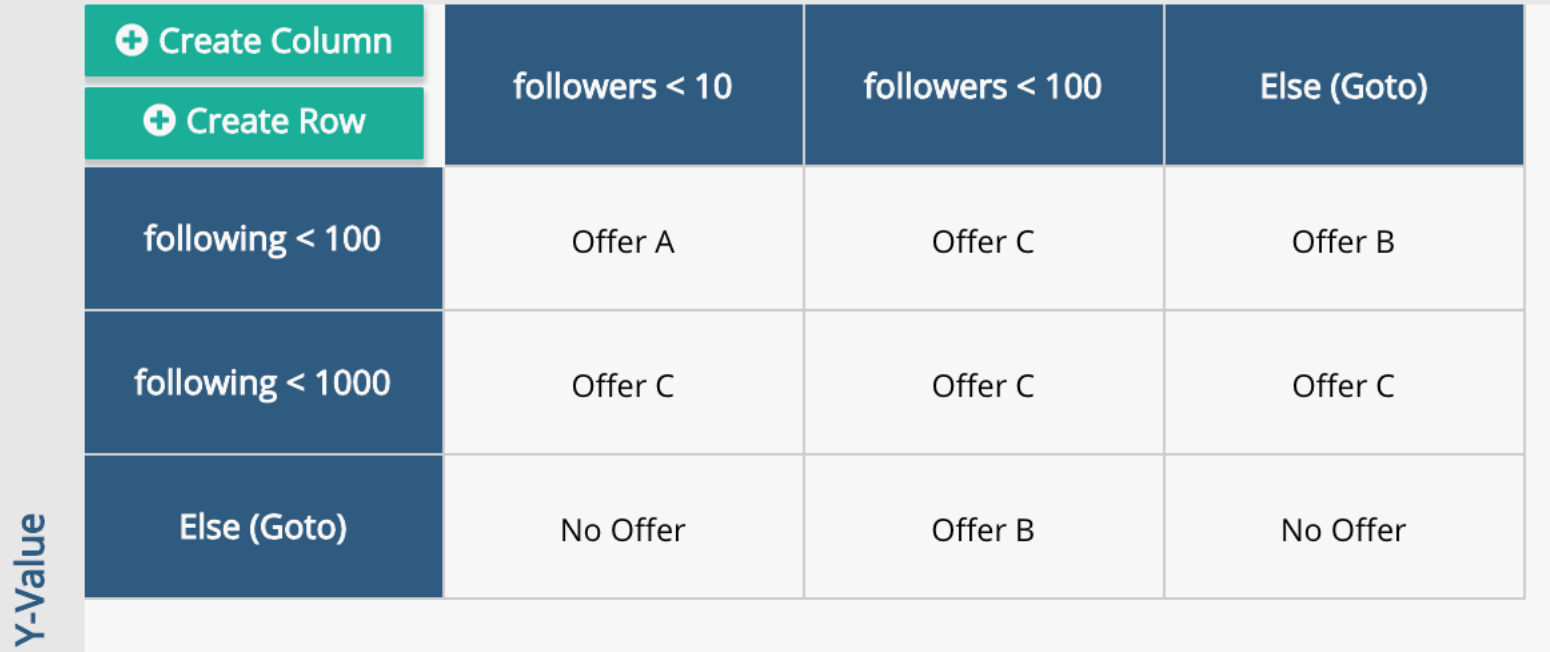

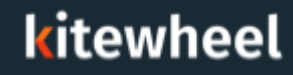

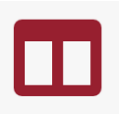

- $\triangle$  Used when the number of inputs  $\geq$  2
- $\triangle$  Not all combinations of inputs are interesting decisions are sparse – compared to the decision tree
- Provides one or more outputs
- Executed from left to right
- First rule that is "true" provides the output
- Blank cells are always true
- Ensure there is a catch-all rule

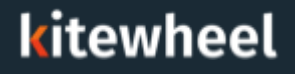

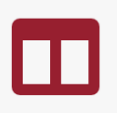

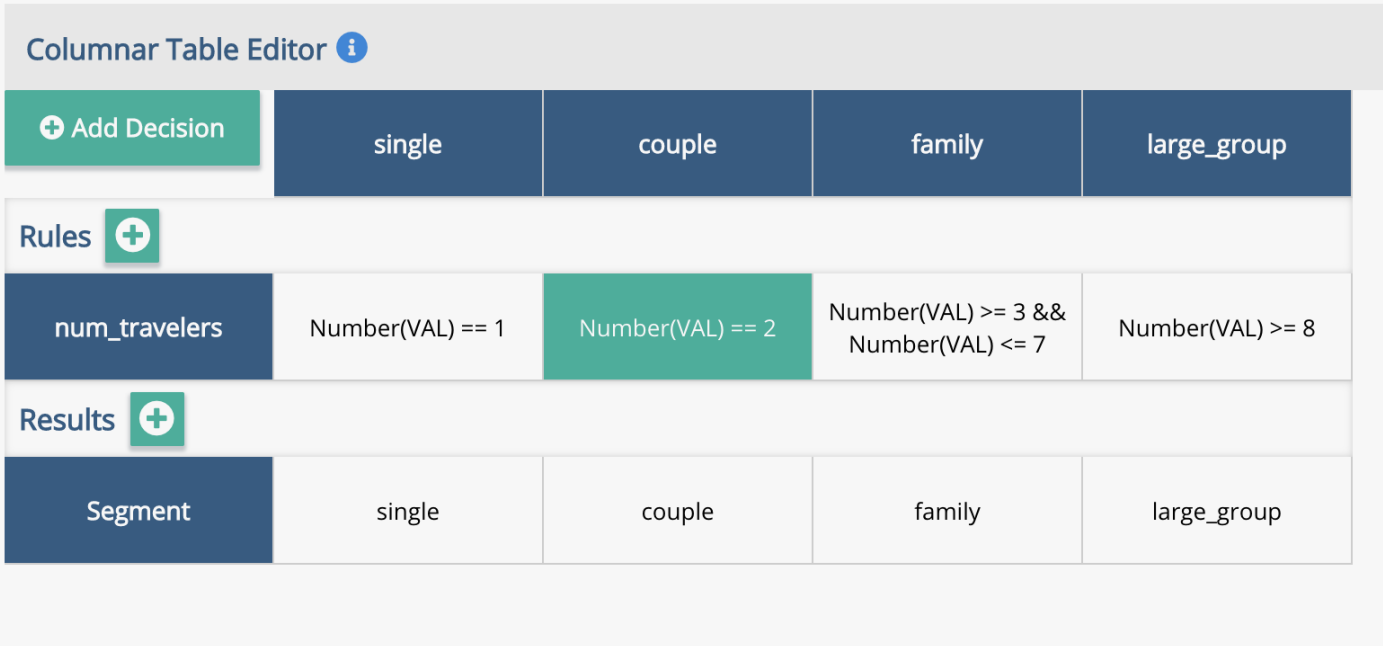

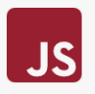

- General purpose JavaScript execution node using Node 10 ≤
- Each node executes a JavaScript function
- Parameters can be passed to functions from schema or public variables
- Modifications to parameters will make changes in the input variables €
- JavaScript nodes can return objects to schema locations
- Some useful packages are included: ≺
	- UUID generate unique identifiers ≺
	- Moment date handling ≺
	- lodash common data structure handling
	- ua-parser for decoding User Agent strings
	- crypto for hashing or encrypting

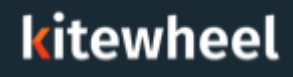

 $JS$ 

ł

### JavaScript Node Example - Convert Fahrenheit to Celsius

**Edit 'FtoC'** 

 $\rightleftarrows$  Replace Node

**Script Return Value:** 

Open in Script Editor

- Takes a single argument the temperature in Fahrenheit €
- Returns the temperature in Celsius

**JavaScript Editor** 

**O** Add Argument

function FtoC (fahrenheit) {

1 return (fahrenheit-32)\*(5/9)

(schema)/temperature/celsius fahrenheit:

(schema)/temperature/fahrenheit

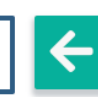

 $\leftarrow$ 

▞

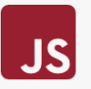

- Use the moment library to calculate the number of days between a day in ≺ the past and today
- Takes a single argument the date in the past
- Returns the number of days since that date should be a positive integer

JavaScript Editor **O** 

#### **O** Add Argument

```
function days0nTwitter (created_at) {
```

```
1 const moment = require('moment');
```

```
3 return moment().diff(moment(created_at),"days");
```

```
Edit 'daysOnTwitter'
\rightleftarrows Replace Node
Open in Script Editor
Script Return Value:
 (schema)/user_details/creation_time
created_at:
 (schema)/tweet/user/created at
```
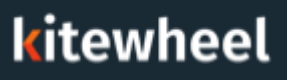

ł

 $\overline{2}$ 

- Each node executes a R Script function K
- Parameters can be passed to functions from schema or public variables
- The return value of the function is the value of the last expression in the function
- All arguments are passed as strings, so type conversions are necessary ≤ before manipulation, numeric values for example.
- R Script nodes can return objects to schema locations

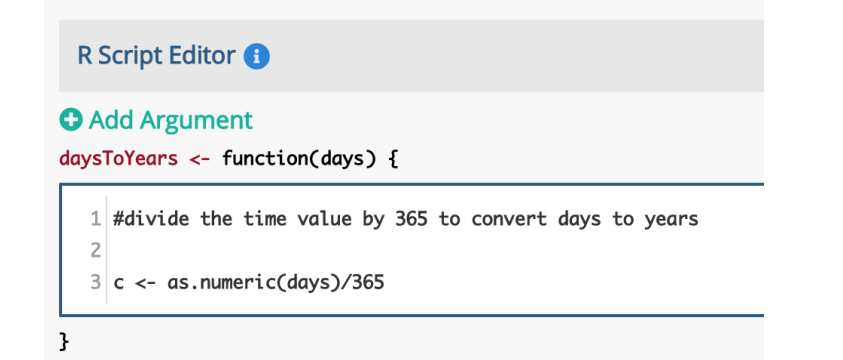

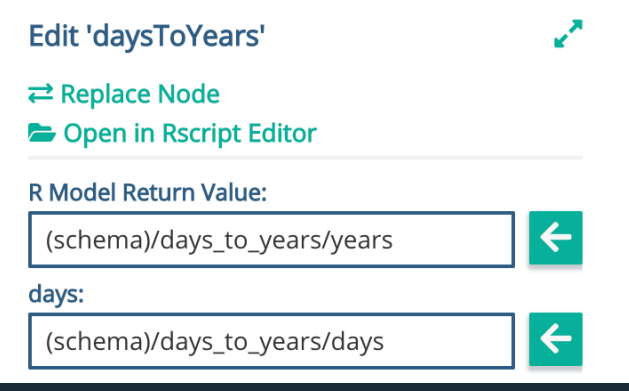

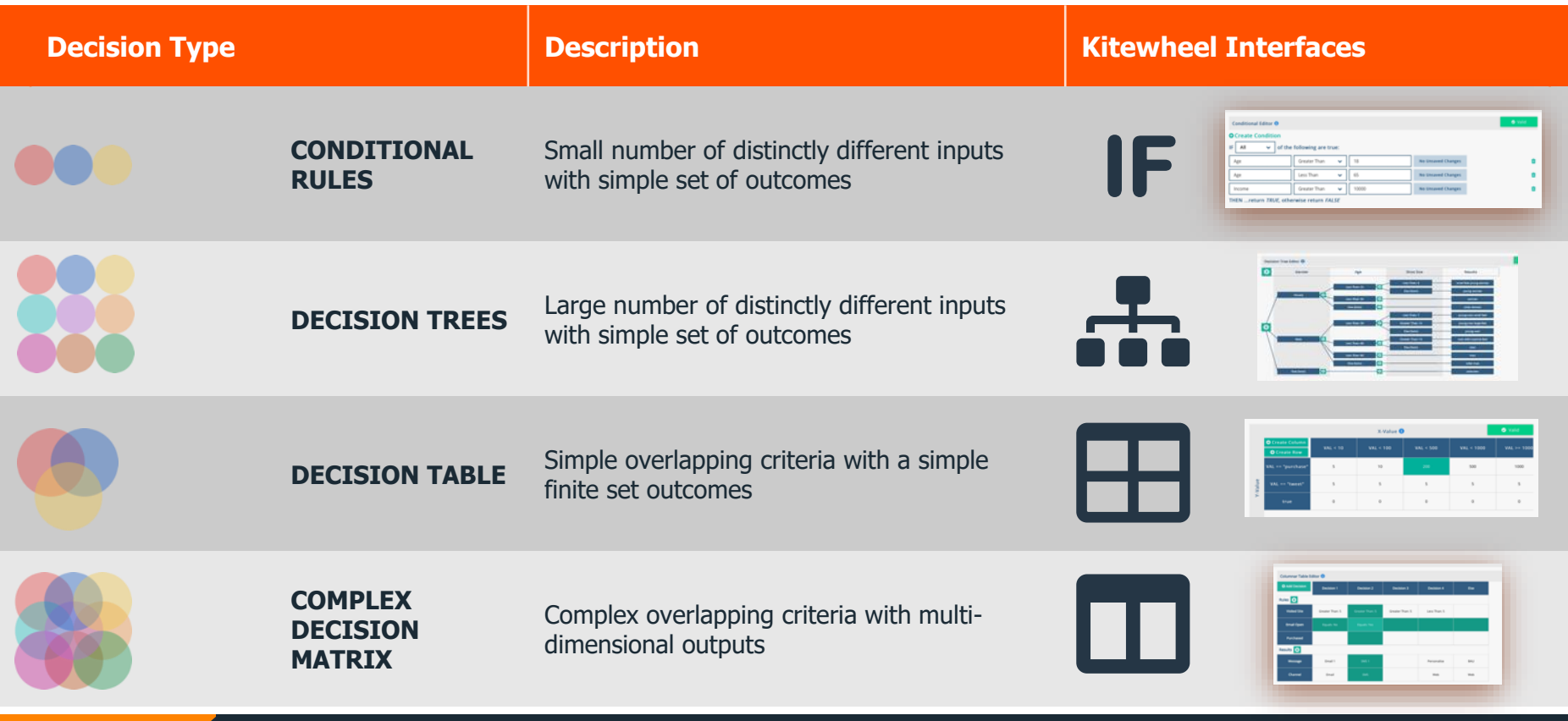

#### Advanced Analytics, Machine Learning and AI

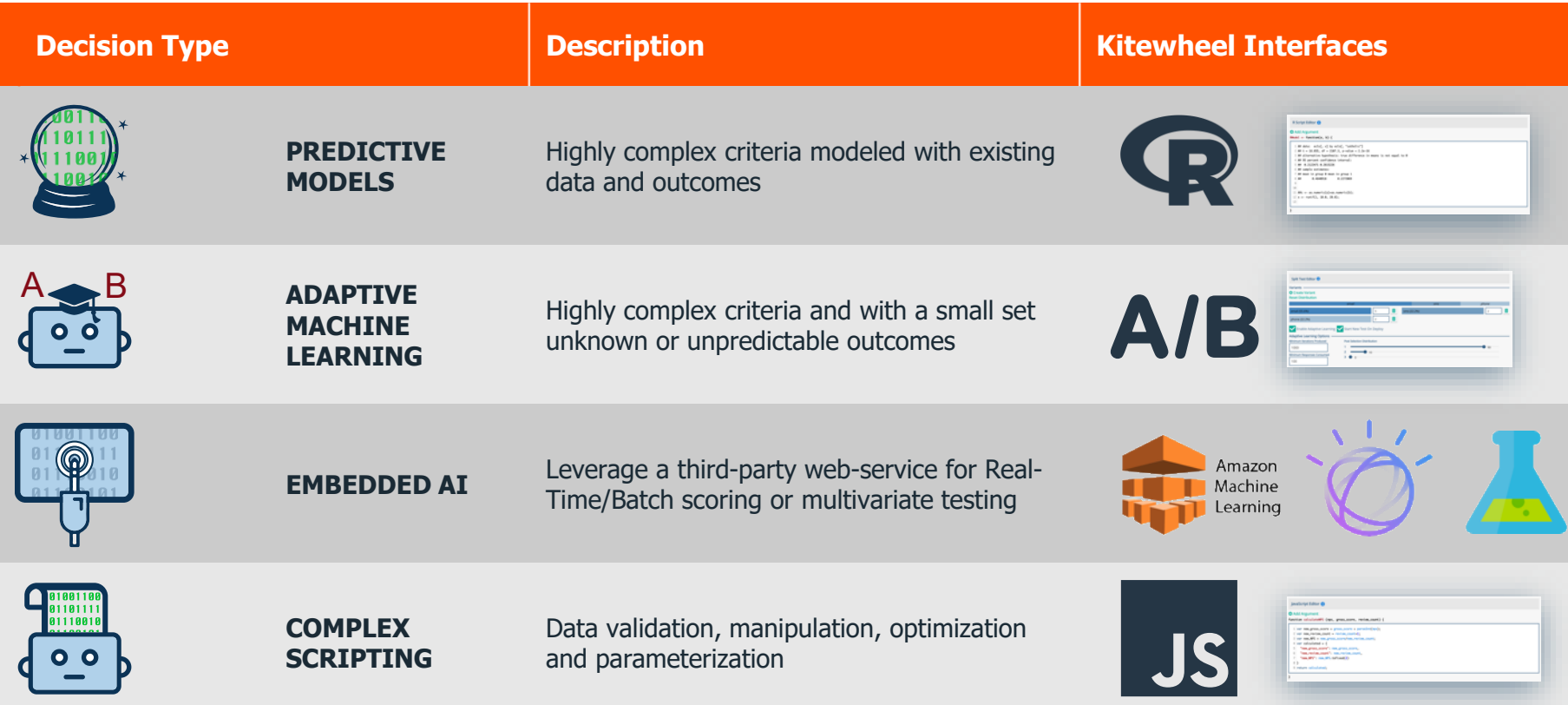

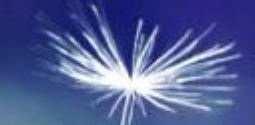

## **Certification**

#### **Certification**

- What types of decision nodes does Kitewheel have? €
- What is the key difference between the IF conditional and the other nodes? ≺
- When should you use a 2D Table? ≺
- When should you choose a columnar table rather than a decision tree? ≺
- When should you use JavaScript? K
- When should you not use JavaScript? ≺
- What JavaScript libraries are supported? K
- Where are the parameter values selected for a decision node? ≤

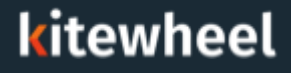

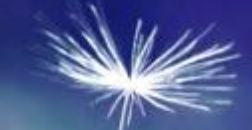

# Thank You